ماڭىزدى حابار <mark>كى</mark> 2019- جىلى 10-ايدىڭ 8 ـ كۇنى سەيسەنبى

ەس جاساپ، جوعارى ساپالى دامۋدى قۇلشىنا ىلگەرىلەتەمىز **14 juni 4** 

#### (باس<sub>ی 1 –</sub> بهتنه)

جوعاري سايالي دامۋ تالابىن تياناقتاندىر ۋدا۔ عی کوشباسشسی. اۆتونوميالي رايونداعي مىلدىق تـارىجقا يـە <sup>ع</sup>تـۇيىندى مـەملەـ **6**9 كەت مەنشىگىندەگى كاسپورىن رەتىندە، شىنحىساڭ <sup>ع</sup>تۇستى مەتبال ونسەركاسىي (توبى) شەكتى جاۋاپكەرلىك سەرىكتەستىد گى پارتيا مەن مەملەكەتتىڭ قـامقورلىعىندا تـوليسا مسـهيب، ورنــعتي قـاداممـهن دامىدى. : >6 Y YI O#-

س - ۲۰۰۰ ق.<br>څنز دی <sup>۶</sup>سوزی کو څىلىمدی ەرەکشە تو 1ـ<br>قىتىب، ابر ىقشا حىگەر لەندىر دى" . اتالعان سەر ىكتەستىكتىڭ جويالاۋ - داھىتۋ <sup>ع</sup>بولد-مىنىڭ مەڭگەرۋشسى حۋاڭ ۋى مىنانى <sup>ع</sup>ىبلدىر دى: كوكىرەك تولى وتانشىلدىق سەزىھىمەي قىزمەت ورنىىنا تىابان تىرەپ، كۇرەس جۇرگىزىپ، ەرلىكپەن سـايىسۋداغى <sup>ع</sup>ېس جـۇزىندىك ارەكـەتكە اينالدىر يې، كاسىيور يننىڭ دامۋى غۇشىن بـارلىق اقـىل ــ پـاراساتىم مـەن كـۇش ـ قۋاتىمدى ارنايمىن. دى ارنايمن.<br>"ناس شۇحى شى جىنىڭنىڭ ماڭىز ـ

دي <sup>ع</sup>سوزي گوتاي شنجۋاداعي پارليق .<br>کادر ـ قىزمەتکەرلەردى بارىنشا جىگەرلەنـ<br>دىر دى". شىنحىاڭ گوتاي شىنجۋا كـەن شارۋاشىلىعى شەكتى جارنا سەرىكتەستىگى يارتكو منىڭ شۋجيى ۋاڭ شياڭياڭ مىنالار ـ دى <sup>ع</sup>ېبلډېر دى: <sup>ع</sup>ېبز اوتانيټيز دېڭ ۇلى تا۔ بىستارىن ماقتانىش سەزىنەمىز ، قـۇدىر ەتتى وتان ـــ مەملەكەت مەنشىگىندەگى كاسد يورىنداردىڭ باياندى دامۋىنىڭ مىعىم تىم , ەگى. گوتاي شىنجۋانىىڭ يارلىق كىادر ـ قىزمەتكەرلەرى بورىشتى ادا ەتىپ، ەرلىكـ پهن <sup>ع</sup>وريس اشت، کوهير جيهيا ونهرکاست يى سالاستداعى BDO <sup>م</sup>ونىيىن وزەكت*ى* فاكتور ەتىپ، كاسپتى ساپالىلاندىرىپ، الـ ۋەتتەندىرىپ، سوڭعى كاسپ تىزبەگىن جاپياي جانداندىرىپ، شينجياڭ ەكونومي-كـاسىنىڭ جوعارى سـاپال<sub>ى</sub> داھۋى <sup>ع</sup>ۇشـىن كۇش قوسامىز .

## و كۇرەس جاساۋ ــ وتــاندى  $\blacksquare$

<sup>ء</sup>سۇيۋدىڭ ەڭ جاقسى <sup>ء</sup>تاسىلى جۇڭگو جۇڭمەي ەنىەرگيا شەكتى جارنا سەرىكتەستىگى شينجياڭ بىولىمشە ســـەرىكتەستىگى يـــارتكومىنىڭ شۋجيـــى جاۋ ليجىڭ بىلاي دەدى: بىاس شۋجى شي جينبېڭنىيىڭ <sup>م</sup>سىھۇي اسىيا تىبارتىيمدى،

جۇڭمەي ەنىەرگياسى شينجياڭ بىولىمشە سەرىكتەستىگى رەفورما جاساۋعا، جاڭالىق اشۋعا، شىنايى يگەرىپ، ناقتى ىستەۋگە تاـ باندى بولىپ، شەكارا وڭىرگە تامىر تارتىپ، قاجىرلىلىقپەن كۇرەس جاساپ، كومىر قازۋ مەن ەلەكتر شىعارۋدى بىر-لەستىرىپ تيجارات جۇرگىزۋدىڭ جاڭا ۇك گىسىن ورنياتىپ، جاڭا <sup>ع</sup>داۋىر دىڭ ۇمىتى<sub>-</sub> نەن شىعا الاتىن تىڭ ناتيجە جاراتۋعا قـۇ1ـ .<br>شىنامىز .

باس شۋجي شي جينپيڭنىڭ ماڭىز دى <sup>ء</sup>سوزىن ۇېرەن*گەننەن* كەبىن، ەرەكشىە ترانسفورماتور شەكتى جارنا سەرىكتەستىـ گىنىڭ شىنجيــاڭ كـەرنـەۋ وزگـەرتكـش زاۆودى توتەنشە جوعارى كەرنەۋلى سىم وراۋ سەحىنىڭ قـىزمەتكەرى ليــاڭ دۇڭ ايرىقشا جىگەرلەندى. ول بىلاي دەدى: وسىنداي ۇلى جاڭا داۋىردە تۇرمىس كە-شبر بب حـاتقان <sup>ع</sup>بـــز جــونينهن العــاندا، كۇرەس جاساۋ ـــ <sup>ع</sup>ىيزدىڭ وتـاندى <sup>ع</sup>سۇدـ ۋىمىز دىڭ ەڭ جاقسى °تــاسىلى . بــۇدان كەيىن مـەن انـاعۇرلىم قـۇلشىنىپ قـىزمەت تستهي، درەكشتە ترانسفورماتور ستەرىك تـەستىگىنىڭ جـۇڭگونىڭ جـابدىق جـاسـاۋ سالاسىنداعى اىگىلى ماركا جاراتۋى ئۇشىن ستى سى<br>تالىقپاي قۇلشىنامىن.<br>ماغا <sup>م</sup>داۋ

<sup>ّ</sup>جاڭا <sup>ع</sup>داۋىر ساپارىندا <sup>ع</sup>ېـىز مەملەكەت مەنشىگىندەگى كاسىيورىنە ﯩﺪﺍﺭﺩﯨﯔ ﺟﺎﯕﺎ ﺩﺍﻫﯟ ﯗﺳﺘﺎﻧﯩﻤﯩﻦ ﺩﺍﻳـﻪﻛﺘﯩـ لـەندىرۋ ، رەفـورمانى جـاپپاي تـەرەڭـ دەتۋ سىندى <sup>ع</sup>داۋىر يورىشىن سانال*د*-لىقىەن ارقالاپ، <sup>ع</sup>تۇستى مەتال كاسىپ سالاسنىڭ جوعارى سـاپالى دامۋىنــا جەتەكشىلىك ەتۋدەي تـاريحي جـاۋاپـ كەرشىلىكتى ىرىقتىلىقپەن ۇستىىمىزگە اليب، شينجياڭنىڭ ابرىقشا كى<sub>لا</sub>ن <sup>ع</sup>ونىيم بايلىعى ارتىقشىلىعىن تياناق ەتىپ، نىە-گىزدى كۇشەيتىپ، ۇزاق بــولاشاقتى كوزدەپ، نازاردى ساپانى جوعارىلا۔ تي، <sup>ع</sup>ونيمدي ارتتيرۋعا شوعبرلاندد. , يې، تېۋتاس فياكتورلىق <sup>غ</sup>وندېرېس مولشەرىن جوعارىلاتىپ، جاڭالىق اشۋ كۇشىمەن ەكونوميكانىڭ جاڭا دامۋ قا۔ لىبنا ۇيلەسىپ، ەل ىشىندە بىرەگەي تېبت ريېتىسپە -ن<br>كەن شارۋاشىلىعى توبىن قۇرۋغا كۇش<br>سالاھنىش - دەدى ياتىس بولىك التىن سالامنز" ، \_ دەدى باتىس بولىك التىن قارامايلي حاتۋ التىن كەنى شەكتى جـاـ ۋايكەرلىك سەرىكتەستىگى يارتكومىنىڭ

# ■ العان بەتتەن قايتياي، وتاننىڭ دام<mark>ۋىنا قىزمەت وتەيمىز</mark><br>"ماس شۋجى شى-

ُّباس شۋجي شي جينپيڭنىڭ ماڭىز ـ دى <sup>ع</sup>سوزى العا باسۋ سـاپارىنىڭ ايبـىندى جوباسن سزىي، جاڭا داۋىردە ەكپىندەي ىلگەر ىلەۋدىڭ اتتانىسقا كەلتىرۋ جارلىعىن جاريالادي. تـولىسقان زامـاندى كـوزىمىز-بەن كورگەن، حالىقتىق كاسىپورىن تيجا-راتشىسى بولعان <sup>ء</sup>بىز پـارتيا مـەن مـەملەـ كەتتىڭ قامقورلىعىن، مەيىرىن شىنايى سە-زىندىك، سونداي ـ اق جوعارى ســاپالى دا<mark>ھۇ جولىمەن <sup>ء</sup>جۇرۋ سەنىمىمىزدى انـا</mark>ـ عۇرلىم بەكەمدەي تۇستىك" . اۆتـونوميالى رايوندىق ساۋدا ـ ونەركاسپشىلەر بىرلەس<mark>ـ</mark> لڤ ورىنباسار <sup>ء</sup>تـوراعاسى، گۋاڭحـۇي وبىنىڭ باس جوراسى سۇن گۋانخشين تــهـ رەنىپ بىلاي دەدى: "ٸېز بـاس شۋجي <sub>ي</sub> جينپيڭنىڭ ماڭىزدى <sup>ء</sup>سوزىنىڭ رۋحىن مۇقيات ۇيرەنىپ، دايەكتىلەندىرىپ، وتانـ لڤ دامۋىنـا قـىزمەت وتـەۋدى بـاستان ـ اياق العان بــەتتەن قــايتپايتىن تــالپىنىسىمىز ەتىپ، كوڭىلدى وزگەگە بۇرماي، تاعى دا ۇزدىك ناتېجە جاراتىپ، وتـاننىڭ قـادامىنا

 $\degree$ بىلدىردى:  $\degree$ 

ز ىلەسىپ، <sup>ع</sup>داۋىر كوشىمەن توعىسىپ، ۇلى وتاننىڭ اناعۇرلىم كوركەم بـولاشاعىن<br>بىرگە جازامىز " .

جۇڭتاي تـوقىھاشىلىق تـوبىنا كـەلىب قىزمەت ىستەگەننەن بەرى، شينجياڭ ۇڭتاي توقىماشىلىق توبى شەكتى سەرىك<mark>ـ</mark> ەستىگى سۋمەن قـامداۋ ـ سۋ ىعـىستـىرۋ سەحىنىڭ ارالاپ تـەكسـەرۋ جـۇمىسشىسى ابدۇۋال<sub>ي</sub> احـات <sup>ء</sup>مـاتتۇرسىن مــەن ايــەلـى ۇزبەي ۇيرەنىپ، تەز ارادا تولىستى، ەكە۔ ۋىنىلڭ ايلىق كىرىسى 10 مىلڭ يۋانعـا تاياب، وتباسندا بانكهكه قويعان اقشالا۔ رى بولپ، بىلتىر <sup>ع</sup>بىر وتكـەرمەلى اۆتـو۔<br>كـولىك سـاتىپ الدى. "بــاقىت كـۇرەستەن ولىك سـاتىپ الدى. "بــاقىت كـۇرەستەن كەلەدى، تاماشا تۇرمىس جۇمسى --<br>كەلەدى، تاماشا تۇرمىس جۇمسى ىستەۋ-دەن كەلەدى" . ابدۇۋالى احــات مــىنانى دى <sup>ع</sup>سوزىن رۋحاني قــوزعاۋشى كــۇش ەتىپ، ۇزدىكسىز جاڭا <sup>م</sup>ېىلىم ۇيرەنـىپ، جاڭا جابدىقتارعا جاتىلىپ، قىزمەت ورنىم ﺪﺍ ﻗﯘﻟﺸﯩﻨﺎ ﻛﯘﺭﻩﺱ ﺟﺎﺳﺎﭖ، ﻭﺗﺒﺎﺳﯩﻤﺪﺍﻣﯩـ لاردىڭ <sup>ء</sup>تىپتى دە جاقسى تۇرمىس كەشىر ـ<br>ۋىنە مۇمكىندىك جاسايمىن" .

(تىلشىلەرىمىز شى شين، يۋان لەي، مـا ينيڭ، يــاڭ شۋحــان، لۋ فىڭبـاۋ، ەرىكتــى تــىلشىلەر

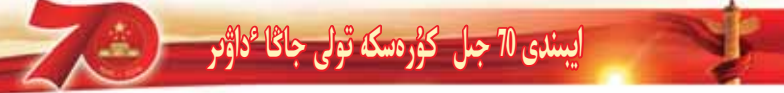

# اناغورليم ناماشا آومبر كەشىرو آوشىن قولشىندى

ـــ سيجياك جوكتاي توتي توقيون 10% كيا جيهنا سه تكتابسكي كارتيلا 1 ـ ساخستك كة 25شي باستعي سائييليون تسراتيل جونسلي

## ەڭ ارداقتى كۇرەسكەرلەر

□ <sup>ع</sup>تىلشىمىز جاڭ رۇيلين

9 ـ ايدىڭ 23 ـ كـۇنـى شىنجىـــاڭ جۇڭتاي (توبى) شەكتى جـاۋايكەرشىلىك سەرىكتەستىگى تـوقسۇن ەنـەرگيا حيميـا سەرىكتەستىگى كارىىد 1 ـ سەجىنىڭ كەـ زهكشى باستىعى سايپيدەن يسىرايىل ونے ۔ مــوُنسس: رەتتــەب، يـەبجىڭگـە بارۋعا دايىندالدى. - سرعسس رعصتپ. بنتيبيعت<br>ا داينندالدی.<br>"مەملەكەتتىك ەڭئەك وزاتى ىـولـ

هاننان باستاب، مەن بەيجيڭگە تالاي باردىم، °ار جولى بارعانىمدا پارتيا مەن ۇكىمەتتىڭ ەڭبىەكشىلەرگە دەگــەن كـوڅىل <sup>ع</sup>ىولۋى مـەن شــايىتتاندىرۋىن سـەزىنىپ قـايتامىن. ۱<sup>۶</sup>ر جـولى قـايتقاندا ھول تـابىس ارقـالاپ كـەلەمىن، مـەنىڭ سون تابىسى ارت دپ كىلىسى .<br>جۇھىس ىنتام اناغۇرلىم كۇشەيە تىۇسەـ<br>دى" . ـ دەندى سايىيدەن.

<sup>ء</sup>ىبر شارۋادان ونىەركاسىپ جۇمسە شىسى بـولعانعا دەيـىن، يـەشتەن شىعـارۋ گرۋپپاسىنىڭ باستىعىنان كاربيد 1 ـ سەحد نىلڭ كـەزەكشى بـاستىعى بـولعانعا دەيــىن سايىيدەن مەمل*ە*كەتتە <sup>ع</sup>ىر تۇتاس قولداندـ لاتسين <sup>ع</sup>تسل ــ حــازۋدى قـــاجبرلىلىقىەن ۇيرەنۋ ، تەحنيكانى قۇلشىنا زەرتتەۋ ارقىلى يبر تينده على عمر في التاعو لي تاماشا ەتىپ كەسكىندەپ شىقتى.

#### ■ قساجىرلىلىقيەن ۇيرەنسىيى، **شەبەرلىگىن <sup>ء</sup>وسىردى**

ورتـالاۋ مـەكتەپ بــسرگەن سـوڭ سىرتقا شىعىپ جۇمىس ىستەۋدى تاڭداعان سايبېدەننىڭ سول كەزدەگى ارمانى <sup>ع</sup>وزىن سۇيەنىش ەتىپ كەلە جاتقان اتــاسىن جـاقــ سىراق تـۇرمىسقا جـەتكـىزۋ ەدى. ســول شاقتا ول <sup>ع</sup>وزىنىڭ بۇ گىنگىدەي مەملەكەتـ تىك ەڭبەك وزاتى، اتـاسنىڭ ەڭ ۇلكـەن ماقتانىشى بولارىن ويلاماعان ەدى.

سەرىكتەستىككە العاش كەلگەندە، سايپيدەن توقسۇن ەنىەرگيا حيميا سە۔ رىكتەستىگىندە پەشتەن شىعارۋشى جۇ-مىسشى بولادى. ول كەزدە <sup>ع</sup>نبر باندە جالعىز سول عـانا از ۇلت قـىزمەتشىسى ەدى، يۋتۇڭجۋانى دۇرىس سويلەي الـ ماعاندىقتان، ونىڭ قىزمەتتەستەرىمەن

سويلەسۋى وته قيىنعا سوعادى. N.A %+%"+ .1)0@% E%- عانا، تەحنيكانى جەدەل يگەرە الامىن" دەگەن سەنىممەن سايييدەن مـەملەكەتتە

جازۋدى قۇلشىنا ۇيرەنىپ، قىزمەت بـاـ رىسىندا ماسەلەگە جـولىعا قـالسـا دەرەۋ ۇستازىنان <sup>ع</sup>تالىم الىپ، <sup>ع</sup>تىلىن جـاتتىقتىرۋ ـ هەن قوسا، تەحنيكا ماسەلەسىن دە شەشىپ الاتـين بـولدي. ھڭبـەك <sup>ء</sup>تـۇبـي زەبنــەت دەگەن، كوپ وتپەي ول پەشتەن شىعارۋ

گرۋپپاسىنىڭ باستىعى بولادى. گرۋپپا باستىعى بولعان سايپيدەن وسد عان توقمەيىلسىپ قالعان جوق، گرۋپيا بـاسـ تىعى بـولۋ تـەحنيكـادا تـوتەنشە ىسىلعـان بولۋدى كورسەتەدى، سوندىقتان ول ۇيـ , ەنۋگە <sup>ع</sup>تىـستـى نـارسـە انــاعۇرلى<u>م</u> كــوب ىولدى. <sup>ع</sup>وزىنىڭ قاحىرلىلى*عى* مـەن قـۇلشىنىـ سىنىڭ ارقاسىندا، سايپيدەننىڭ قىزمەت قابى لـەتـى ســەرىكتەستىكتە ھــوىىندالىپ، 2015 ـ جىلى داڭقپەن مەملەكەتتىك ەڭبەك وزاتى بولىي باعالانادى.

### ا قەڭ يگىلىكتەنۋ بـارىسىن*د*ا **.** بىر گە ەسەيدى

قىز مەت بارىسىندا، سايييدەن باسـ قالارمەن تــەڭ يگــىلىكتەنۋگە پـەيـىل يوليب، قيانداي دا <sup>ع</sup>يبر <sup>ع</sup>اديس ـ اميال ۇپرەنە قالسا ەشتەڭەسىن بۇگىپ ـ جـاـ سىرماي قىزمەتتەستەرىنە ايتىپ بىەرە-دى. كوپ جىلدان بەرى، كاربيد پەشد نەن قانداي ماسەلە شىقسا دا، سايپيدەن دلعي دا امالين تاۋىي شەشىپ كەلەدى. ەتتەي كەشەتە سىسى 1.0 سەيپيەت<br>دا اھالىن تاۋىپ شەشىپ كەلەدى.<br>"كوپشىلىكتىڭ تەحنيكا ھاسەلەسىن

شەشۋىنە كومەكتەسۋ عانا مەنىڭ اناعۇر-لىم قۇلشىنا زەرتتەۋ ـ ۇڭىلۋىمە تۇرتكى بو <mark>لا الا</mark>دي، بۇل <sup>ء</sup>وزى چاقسى اينالىس، بو د ۱۰ دی. بون آوری جانسی اینانسی.<br>بۇل ھەنىڭ تەحنیكادا | انـاعۇرلىم ىسـىلــ<br>ھــان ادام ىـولۋىيـا كــوھەكتەسەدى." ، ـ دەيدى سايييدەن.

بىۇگىندەرى ســەرىكتەستىكتەگى از ۇلت قىزمەتكەرلەر $\%$ 40تەن استى، كـوپتەـ گەن ادام العاش كەلە قالعاندا، قىز مەتتىڭ رەت ـ <sup>ء</sup>ُتـارتىبىن بـىلمەي، <sup>ء</sup>بـان، گرۋپپـا قـۇرۋ قــزمەتتەرىن تــۇسىنبەگەندىكتەن، قياريم - قياتيناستا <sup>ع</sup>نسيراز كەدەرگىل*ىد* بولپ، قىسم اۋىر بولغانداي سەزىنەتىن ەدى، سايپيدەن بىۇنى بىلگەننەن كىەيىن، حاڭا قىزمەتكەرلەرگە <sup>م</sup>وزىنىڭ قىزمەتتەن العان اسهرين، <sup>ع</sup>وسيب - حـهتبلۋ بـارېسين ىرىقتىلىقپەن ايتىپ بەرەدى.

سايپيدەن جاڭا قـىزمەتكەرلەرگە و: بنىڭ دە جاڭا قىزمەتكەر بولىپ باسە **4** تاعاندىعىن، قايتەرىن بىلمەي اڭتـارىلعان كسەز دەرى سولغاندىغىن، الأيدا <sup>ع</sup>دال سونىڭ <sup>ع</sup>وسىپ ــ جـەتىلۋدەگى قـوزعاۋ ـ

ول <sup>ع</sup>وزىنــىڭ وسـ*ـى* كــەشىرمەلەرىنىڭ جاڭا قىزمەتكەرلەردىڭ سەنىمدى بـە-كەمدەۋلەرىنە، يېرتىندەپ <sup>غ</sup>ومىر جولىنا ود. ﺪﺍﻋﯩﺪﺍﻱ ﺗﯘﺳﯟﯨﻨﻪ ﻛﻮﻣﻪﻛﺘﻪﺳﯟﯨﻦ ﺗﯩﻠﻪﺩﻯ.

■ اناعۇرلىم كـوپ ادامنـىڭ ار ـ مانىن ورىنداۋىنا كومەكتەستى

كـەزىندەگـى ســـايىيدەن <sup>م</sup>وزىنـــىڭ كىـۇندەردىڭ <sup>ع</sup>ىـــبر كــۇنـ*ى* وســـىنداي كوب داڭققا قول جەتكىزەتىندىگىن مۇلدە ويلاماعان هدى، ول سەرىكتەستىك پەن قـــز مەتتەستەر ىنىڭ ونــــىڭ مســەيــىپ ـ تولىسۋىنا كومەكتەسىپ كەلە جاتقاندىعىن، پارتیانىڭ جاقسى ساياساتى ونى <sup>ء</sup>تىپتى دە وْزِ دِيكَ ادامِعا اينالدبر عانديعين ايتتى.

2017 ـ حيلي 3 ـ أيدا ســابيندون مەملەكەتتىك ەڭبىەك وزاتىي رەتىىندە جۇ ڭگو ەڭيەك قاتىناسى شۋەبۋانىنا <sup>ء</sup>ىـد لىم اسىرۋعا باردى. وسى مەزگىلدە سايپيدەن <sup>ع</sup>وز بىويىندا<mark>مى جاۋاپكەرش</mark>د لمكتى ونـان ارى تـانىپ جـەتتى، يـاعنى قـاي ـ قـاشان دا وزينــه قـاتـاڭ تــالاب قـويـيب، <sup>ع</sup>بس جــوُ; بندبك ارەكــەتىمەن جاڭا <sup>ع</sup>داۋىر دىڭ كۇرەسكەرى يولىپ، يارتيا مــەن ۇكــىمەتتىڭ قـــامقورلىعىن اقتاب، كاسبورىننىڭ تاربيەلەگەن ۇمىتى نـهن شـعوْ هدى. ونــلڭ جـاڭـا ارمـانـى ىولدى، <sup>ع</sup>تىتے دە كوم*ە*ككە <sup>ع</sup>زارۋ جانـ ﺪﺍﺭﻋﺎ ﻣﯘﻣﻜﯩﻨﺪﯨﮕﯩﻨﺸﻪ ﻛﻮﻣﻪﻛﺘﻪﺳﯩﭗ، ﻗـﻮ ـ عامعا، كاسبورىنعا اناعۇرلىم قۇندى ادام ىولۋەي <sup>غ</sup>ۇمىت <mark>ەتتى.</mark>

ے ۔<br>بیــــل 2 ـ ایدا ســـایپیدەن کـــەریــا<br>ر سىەك اۋىلىنـا ىـــارىب "ۇعـــسۋ ، ..<br>اۋدانـى سيـەك اۋىلـىنـا بــارىپ "ۇعــسۋ ،<br>تىـىمدىلىك حـاساۋ ، تـوعىستىرۋ " ىــوىنشا قىستاقتا تـۇرۋ قـىزمەتىنە قـاتـىنـاسۋدى <sup>ء</sup>وتىنىش ەتتى، ول <sup>ء</sup>وزىنىڭ ۇيرەنگى*ە*ن بىلىمدەرى ارقىلى اۋىلداستاردى كەدەيـ لىكتەن ارىلىپ، ياپۋغا جەيەۋدى <sup>غ</sup>ۇمىت ەتتى ، رىسپ، بىيو - بىنبىرىنى توست<br>"ىمىجىڭدە ۋىرەنگىەن كىەزىمدە،

يارتيا مـــهن مــهملهكهتتىك شينجيـاڭعـا دەگــەن قــامقورلىعى مــەن قـــولداۋىن تەرەڭ سەزىندىم، يارتيا مەن ۇكىمەتـ تىڭ ەڭبەكشىلەرگە دەگەن قـامقورلىعى مــەن ايــالاۋىن ســەزىندىم. يــارتيانىڭ جـاقسـى سـايـاسـاتتـارىن انـــاعـۇرلـىم .<br>كو ب ادامعا حەتكىز ەمىن، سونداي ــ اق <sup>ء</sup>ُو; يمنىڭ قۇلشىنىسىم ارقىلى ۇزدىكسىز قۇلـشىـنىپ جـاتـقان ادامـداردىـڭ ر<br>ارماندارىن تەزىرەك ورىنداۋىنا كومەكـ<br>تەسەمىن"، ـ دەدى سايىدەن.

ادامدى ەكپىندەي ىلگەرىلەۋگە جەبەيدى.

شۋجيى، ديرەكتورى دۋان ۋيدۇڭ.

ليۋ شۋچىڭ، تۋ يانشيا، ليۋ حۋان جازعان)

#### (داس*ی* 1 ــ دەتتە)

#### ■ مەملەكەت مەرەكەسى قىمىلى ساياحاتشلاردي باۋرادي

10 ـ ايدىڭ 1 ـ كــهْ نـــر تـــهْ ستــهن بۇرىن ساياحاتشىلاردىڭ جۇڭجۋا حـالىق ر ەسبۇ بليكاسى قۇر ىلعاندىعىنىڭ 70 جىلدىي ھىن قۇتتىقتاۋ جينـالىسىنىڭ تـىكە تـاراتىلىـ مىن كورۋى شينجياڭداعى كوپتەگەن سايا۔ حات وڭىرىندەگى كوركەم كـورىنىسكە ايـ نيالدي. قيانياس كيورېنېس <sup>م</sup>وڭسىرى، تيانشان بيوعدا كيورينيس أوڭيىرى، ياعراش كولى داجيكوۋ كورېنس <sup>م</sup>وڭيرى سياقتى جەرلەردەگى LED ەلـەكتروندى ۇلكەن ەكرانىندا قۇتتىقتاۋ جينالىسى تىكە تاراتىلدى، ساياحاتشىلار ۇلىي وتـاندى جابال القاپ، وتان اناعا باقت تىلەدى.

مەملەكەت مەرەكەسى دەمالىسى كە۔ زىندە، شىنجىـاڭنىڭ جــەر ــ جـەرىندەگــ كورېنس وڅېرله. بنېڭ وتكن<sup>ې</sup> گون <sup>ع</sup>قۇرلى فورماداعى قۇتتىقتاۋ قيمىلدارى جارقىن تۇيىنگە اينالىپ، كوپتەگەن ساياحاتشىلار-دى باۋرادى.

التـاي ابمـاقتيق مـادەنبـەت ـ دەنــە تاريبه \_ , اديو \_ تهلهوٌيز يا حيانه سياباجات مەكەمەسى يارتيا باسشىلىق گرۋيياسىنىڭ مۇشەسى، ورىنباسار مىەكەمە بىاستىعى نيه پيڭ بىلاي دەپ تـانىستىردى: مـەملەـ كىەت مىەرەكەسى دەمىالىسى كىەزىندە، التاي، بۋىرشىن، قابا، كـوكتوعاي، بۋرىلـ توعاي سياقتي اۋدان، قالالاردىڭ بـارلىعى جۇڭحۋا حالىق رەسپۋېليكاسى قۇرىلعاندد-مىنىڭ 70 جىلدىعىن قۇتتىقتاۋ جــەلىلەس<br>قىمىلىن رومىستەتتى "حـالىق قـىزىل <sup>ع</sup>نـو\_ قىمىلىن ۋرېستەتتى. "جالىق قىزىل <sup>ء</sup>نو-

4- %% ? B4%"' :4 CA7: ساياحاتشى كوكتوعايدا تؤ شىعارۋ سالتىن وتكىزىپ، ۇلى وتانعا بىرگە بـاقىت تـىلەـ دى. 7 كـۇندە كــوكتوعاي گـــەولوگيالىق کورهه سارايي، کوکتوعاي سيرهك کهزده۔ سـەتىن مـەتال مـەملەكەت كـەن بــاقشاسى نەشە ون مىڭ ساپاچاتشىنى قىزىل <sup>غ</sup>تۇستى

ساياحاتتى سەزىنۋگە باۋرادى. ەمەملەكەت مەرەكەسى دەمالىسى كە۔ زىندە، لوپنۇر اۋدانى لـوپنۇرلىقتار قـىستاـ عن كورينس وڭيرىندە شاھدار <sup>ع</sup>ىلىنىپ، <sup>ع</sup>تـۇستى تـورعىندار تـارتىلىپ، مـەملەكەت تۋى جەلبىرەدى، مەملەكەت تۋى، مەملە۔ كەت تۋى جاپسىرماسى، قىزىل تۇمشالاما۔ لى شامدار سياقتى <sup>ع</sup>تۇرلى مەملەكەت مى*ك* رەكـەسىن قـۇتتىقتاۋدىڭ بـەلگىلەرى كـەز كەلگەن جـەردەن كـەزدەسـەدى، جاڭـا جۇڭگو قـۇرىلعاندىعىنىڭ 70 جـىلدىعـىن<br>قـۇتتىقتاۋعا ارنــالعان "كۋاىشـان" قىمـىلر قۇتتىقتاۋغا ارنــالغان "كۋايشــان" قيمـىلى كوپتەگەن ساياحاتشىلاردى قاتىسۋعا بـاۋ-رادى. مەملەكەت مەرەكەسى دەمالىسىنان 2 كۇن بلگەرى، وسى كورېنىس <sup>م</sup>وڭىدى حالب 23 ملڤ ادام ـ 50ن ساباحاتشر قـا-بىلدادى؛ باعراش كولى داحىكوۋ كورد-ﻨﯩﺴ ( <sup>ﻋ</sup>ﻪ ﯕﯩﺮﻯ ﺣﺎﯕﺎ ﺣﯘ ﯕﮕﻪ ﻗﯘﺭ ﺑﻠﻌﺎﻧﺪﯨﻌﺪ-نسلڤ 70 جىلدىعىن قـۇتتىقتاۋعا ارنــــاپ ۇلكەن تۋعان كۇن تورتىن جاسادى؛ اقسۇ<br>دەلان تابياسى كەرىنىس <sup>م</sup>ەڭب ي "ەتياني دولان تابياسي كورينيس <sup>ع</sup>وڭيري " <sub>ھ</sub>ەن بىرگە سۋرەتكە تۇسەمىن، مەن وتانـ<br>دى القاىمىن" سىاقتى نەگىزگى تاقىرىتىق قيمــىلدار وتكــىزدى، بـۇعـان جـالپـى 20 مىڭنان ارتىىق سـاياحاتشى قـاتىناستى؛ تبانشان پومدا کولی کورینس <sup>م</sup>وڭيري

ساباحاتشبلار دی پیر گه قبزیل <sup>۱۶</sup>ن ایتیب، وتـانعا بـاقىت تـىلەۋگە ۇيـىمداستىرىپ، 7 كۇندە جالىي 120 مىڭ ادام ــ , ەت سايا-حاتشى قابىلدادى.

> **- ساياحات ونىمدەري** اناعۇرلىم مولايدى

10 ـ ايدىك 3 ـ كۇنى تۇرپان جالىن<mark>ـ</mark> ياۋ كورىنىس <sup>م</sup>وڭىرى قايىلداغان ساياجات<sub>-</sub> شر 15 مسلڤ ادام ــ رەتىكە تاباب، كوردـ ﻨﯩﺲ <sup>ﻣ</sup>ﻮﯕﯩﺮﯨﻨﯩﯔ ﻛﯘﻧﺪﯨﻚ ﺳﺎﺑﺎﺟﺎﺗﺸﻰ ﻗـﺎ-بىلداۋىنىڭ جاڭا ورەسىن جاراتتى. بۇل تۇريان قـالاسىنىڭ مـەملەكەت مـەرەكەسى دەمالىسى كەزىندە ساياحاتىنىڭ دۋماندى بولعاندىعىنىڭ ىقشام كورىنىسى. تـولىقسىز ساناققا نەگىز دەلگەندە، 7 كۇندە تـۇريانـ داعي <sup>۱۶</sup> قايسي وُلکهن کورېنس وڅېرله۔ رىنە كەلگەن ساياجاتشى <sup>ء</sup>ىير مىللىۋن 200 مىڭ ادام ــ ، ەتكە حەتكەن، مۇنىڭ ىشىنــ ىدە ۇيــىرمـەلـى سـايــاحـاتشـى ســايكــەس مەز گىلدەگىدەن %77 ارتقان .

مەملەكەت مەرەكەسى دەمالىسى كە۔ زينده، چهر په چهرديڭ پارېنده كوزگه تهْ سەرلىكتەي بەينە جارىققا شىقتى. شيـەچىڭ تورايينيڭ 10 ـ ايدىڭ 7 ـ كـۇنى جـاريالا- $\sim$  عان «2019 ـ حىلى مەملەكەت مـەرەكەسى ساياحات ەسەبى»نە قاراعاندا، مـەملەكەت مەرەكەسى كــەزىندە، ســاياحاتشىلار ەڭ ۇنــاتاتىن ەلـىمىز ىشىندەگـى سـايـاحـات قبالاسی قباتیان مقدمعی ده وربن العان. ساندى مـالىمەتتە تـاعى ۇرىمجـىگە كەلگەن ساياحاتشىلاردىڭ ادام باسىنا شاق قانداعي ورتـاشا جـۇمساعان اقشـاسى 6424 ىۋانعا تاياپ، يقيالى مەملەكەت بويىنشا 7 ـ

ورىندى يەلەگەندىگى كورسەتىلگەن. ساياحات ونىمدەرى مەن كـاسىتىك قالىبىنىڭ اناعۇرلىم مول بىولۋى ساياحاتـ شىلاردى بــاۋراۋدىڭ تــەتىگى. سـانجى جۇيز ۋە اۆتونومبالى ويلىستىق مىادەنبەت ـ دەنە تارىيە ـ رادىو ـ تەلەۆپزىا جانە ساياـ حات مەكەمەسى پارتيا باسشىلىق گرۋپپا۔ سنىڭ شۋجيى جاڭ زىبين بىلاي دەپ تا۔ نىستىردى: مەملەكەت مەرەكەسى دەمالدـ ﺴﻰ ﻛﻪﺯﯨﻨﺪﻩ، ﺟﺎﯕﺎ ﺟﯘﯕﮕﻮ ﻗﯘﺭﯨﻠﻌﺎﻧﺪﯨﻌﯩـ ﻨﯩﯔ 70 ﺟﯩﻠﺪﯨﻌﯩﻦ ﻗﯘﺗﺘﯩﻘﺘﺎﯞ ﺟﻪﻟﯩﻠﻪﺱ ﻣـﺎـ دەنيەت، ساياحات قيمىلدارى ساياحاتشد لار سـانىنىڭ ارتۋىن جـەبـەۋدەن تــىس، ز ەرتتىسەۋ بە ۇيرەنۋا سىاساجىاتىر، اۋىل ب قىستاق ساياحاتى، سپورتتىق دەنە شىنىق تىرۋ ساياحاتىنا قـاتىناسقان سـاياحاتشىلار-دىڭ دا ارتۋىنا مۇمكىندىك جاسادى.

التاي ايماعيندا إۋيل \_ قيستاق سايا\_ حاتى ۇزدىكسىز دۋماندى بولدى. قـاناس قىستامى، قـوم قـىستامى، اققـابا قــىستامى سياقتىلار تۇگەلدەي كـوپتەگەن سـاياحاتـ شىلاردى كوزېەن كىورىپ سەزىنۋگە باۋرادى.

باقتى شەكارا وتكەلىندە مادەنيەت ساۋدا ساياحاتى، سـاۋان اراسـان سـالاماتـ تىق كۇتىمدەلۋ ساياحاتى، بايياڭحى التىن كۇز توراڭعى ساياحاتى، شياۋبايياڭ قـارا-ۋىلى قىزىل <sup>م</sup>تۇستر ساياچاتىر، گۇرتى قۇمدى <sup>ع</sup>شول ساياجاتى، جاڭعىر مادەنى*د*-تــى ســاياحاتى... تــارباعاتاي ايمــاعىنىڭ الۋان <sup>ع</sup>تۇرلى ساياجات <sup>م</sup>ونىمە ساياجاتشى*ي* لاردىڭ تۇرلىشە سۇرانىسىن قاناعاتتاندىر<sub>-</sub> دى. مەملەكەت مەرەكەسى دەمالىسى كـەـ زىندە، تـارباعاتاي ايمـاعىنىڭ قــابىلداعان

ســاباحاتشبلاري 403 مــبكْ ادام ــ رەتكــه جەتىپ، ساپكەس مىەز گىلدەگىدەن %56.8 ارتتى؛ 440 ميلليون يۋان ساياحات كىردـ سىسن كىبرگىزدى، بىسۇل سىايكىەس مەز گىلدەگىدەن %57.1 ارتتى.

#### قۇرىلعىلاردى جاقسارتۋ $\blacksquare$ **°ونىمدى بولدى**

ھەملەكەت مەرەكەسى دەمالىسى كە۔ زىندە، اقسۋ دولان تـايپـاسى كــورىنـىس و مهر منه ساياحاتتاي كهلگهن ساياحاتشىلار ـ دىڭ 70 پايىزى تۇگەلدەي <sup>م</sup>وز اۆتوكول*د*-گىمەن ساياحاتتاۋشىلار ، ولار كورىنىس <sup>ء</sup>و *ڭى*رى قــايىلداغان ســاياجاتشى سـانـين سابكەس مەز گىلدەگىدەن %60 ارتتىردى . كورينس <sup>ع</sup>وڭيرينىڭ بېيل سالعان <sup>ء</sup>ارى ىسكـه قـوسقان جـاڭا اۆتـوكولىك تـوقتاتۋ الاڤندا 300 كولىك توقتاتۋ ورنى كـوبەيـ تىلىپ، <sup>ع</sup>وز اۆتوكولىگىيەن ساياجاتتاۋش*ى* لارعا اناعۇرلىم جاقسى قىزمەت وتەدى. جاقىنعى جىلداردان بەرى، شينجياڭنىڭ

حهر به حهري نهگذديك قهْرْبلعبلاردي بار كۇشپەن جاقسارتىپ، قىزمەت وتىەۋ دەڭـ گەيىن جـوعارىلاتتى. ســاياحاتشىلاردىڭ سەزىنۋ دەڭگىەيىن، جايلىلىق دەڭگىەيىن حوعاربلاتاتين عقدرلي شارالار ساباحاتشيه لاردى بىاس قىوسۇ، سىلياحاتشىلاردى ياۋراۋ ونېمدىلىگىن بىرتە ـ بىرتە كورس*ە*-ته باستادی.

ا لوپنۇر اۋدانى لـوپنۇرلىقتار قىستامى كورىنىس <sup>غ</sup>وڭىرى كۇنىنە نىەشە ون مىڭ ادام \_ , ەت ساياجاتشى قيابىلدادى، سيابا-حاتشىلار دىڭ بەلەت سـاتىپ الۋ ، اۆتـوكو ـ لىككە وتىرۋ قىسىمىن <sup>ع</sup>ونىمدى باس*ە*ڭـ

دەتۋا ۇشىن، كورىنىس گوڭبرى قىزمەتە كەرلەرى بەلەت ساتاتىن تەرەزەلەردى كو-بەيتۋمەن بىرگە، اۆتـوماتتى بـەلەت سـاتۋ ماشيناسنان ەكىۋىن تىڭنان كوبەيتىپ، ينتەرنەتتە بەلەت ساتۋ ارناسىن اشىپ، سا۔ يـاحاتشىلارعا قـولايلىلىق جـاراتتى. وسـى كورىنىس <sup>م</sup>وڭىرى ساياجاتشىلار <sup>ع</sup>ىبرشاما شوعىر لانعان 5 ورىنداعى اۆتوكولىك كۇتۋ ورنىنا قـالتقى شـاتىر ورنـاتىپ، سۋ سـاتۋ ورىندارىن كوبەيتىپ، ساياحاتشىلاردى ما-دەنيەتتى تۇردە اۆتوكولىك كۇتۋگە بـاسـ تايتىن ەرىكتىلەر ورنالاستىردى.

مەملەكەت مەرەكەسى دەمــالىسى كەزىندە، قـاناستىڭ اۋا تــەميەراتۋراسى <sup>ع</sup>ب شاما تومهن بولعانديقتان، کورينس مو څېرې ساياچاتشپلارغا ارنياۋلى جېلې سۋمەن قامداۋ سياقتى شىنايى قىزمەت وتەدى. جەمەنەي اۋدانىنىڭ ساحارا تاس قالاسي كورېنس <sup>م</sup>وڭىدى، كوكتوماي اۋدانىنىڭ كوكتوعاي مەملەكەتتىك كەن تاۋى باقشاسى، قـابا اۋدانـىنىڭ اققـايىڭ ورماني کورېنس <sup>م</sup>وڅپرې سياقتيلارديڭ بـارلىعى دارەجـەسن جـوعارىلاتىپ وز-گەرتىپ سالىپ، سـاياحاتشىلارعا جـايلى، تازا ساياحاتتاۋ، دەمالۋ ورنىن ازىرلىەپ بەر گەندىگى سەبەپتى ساياحاتشى مولشە۔ رى ۇزدىكسىد ارتتىي . 10 ـ ايدىڭ 1 ـ كۇنينەن 6 ـ كۇنينە دەبين التياي <sup>ع</sup>ب هيلليون 366 مىڭ 500 ساياحاتشى (رەت) قـابىلداپ، سـايكەس مــەزگىــلدەگىدەن ارتتى؛ ساياجاتتىق تۇتىنۋ سوما  $1\,20.\,45\%$ سے حیثیے گید میللیارد 606 میللیون يۋان بولىپ، سايكەس مەزگىلدەگىدەن 32. 4% ارتتى .